## SAP ABAP table FMPEB\_DEFT {PEO Name}

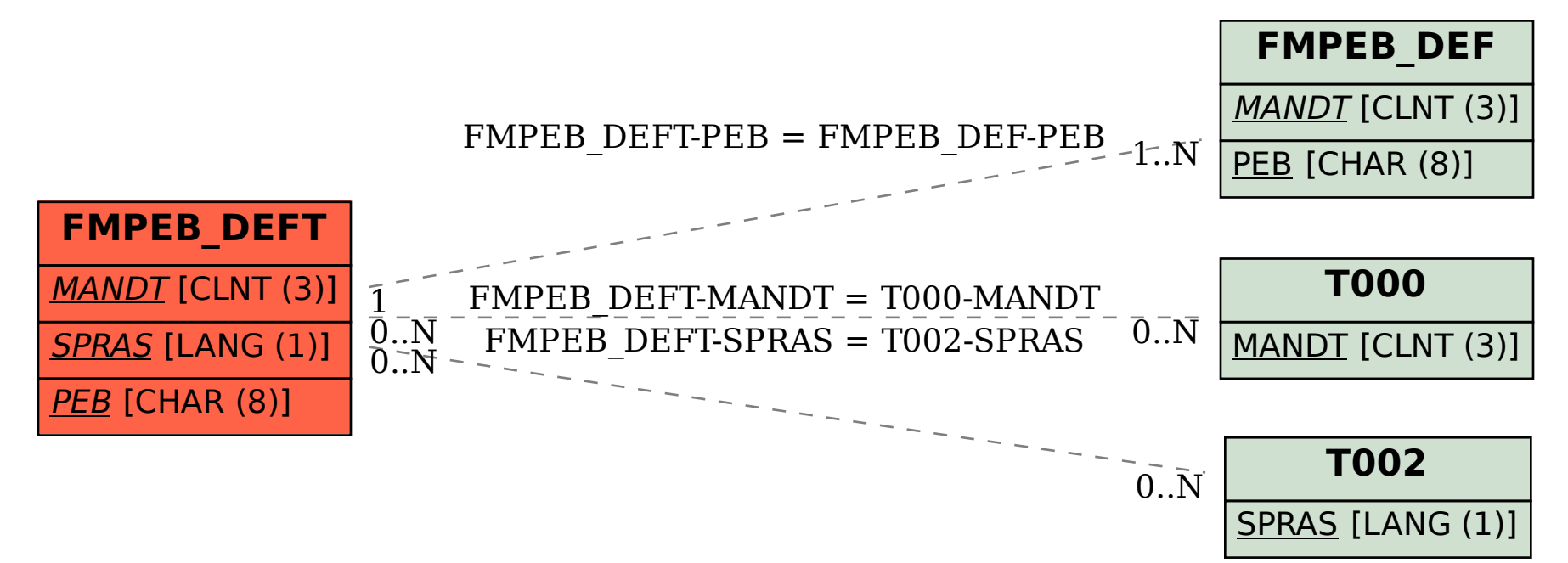